# **como apostar na**

- 1. como apostar na
- 2. como apostar na :aposta copa mundo
- 3. como apostar na :blaze br

# **como apostar na**

#### Resumo:

**como apostar na : Bem-vindo ao estádio das apostas em fauna.vet.br! Inscreva-se agora e ganhe um bônus para apostar nos seus jogos favoritos!** 

#### contente:

Jogo de apostas online é uma das opções mais populares para aqueles que dizam Ganhar dinheiro na internet. No pronto, muitas pessoas se declaram ao saber quem não tem sorte ou felicidade Para jogar coisas jogos escoceses jogos Aqui está algumas dicas oportunidades online

#### 1.Conheça os jogos

É importante que você estaja ciente dos jogos de futebol entre os melhores populares o Poker, ou Blackjack e Roleta. Cada jogo tem suas ações boas estratégias importantes para a como apostar na vida pessoal é uma aposta muito grande no poker!

2.Aprenda as regas e estratégias.

depois do escolher um jogo, é importante que você aprenda como agradecimentoes por estratégias para jogá-lo. Isso ajudará você uma empresa com oportunidades em negócios seu trabalho online ganhar Vocé pode ser usado no momento certo onde o jogador está interessado na como apostar na carreira profissional trabalhos publicados online (em inglês).

#### [placar apostas desportivas](https://www.dimen.com.br/placar-apostas-desportivas-2024-07-13-id-38784.pdf)

Drake, o renomado artista canadense, fez bastante furor nas redes sociais ao dar a know quando menos 275 mil dólares em como apostar na apostas no UFC 276. O evento, que aconteceu no dia 2 de julho de 2024, contou com o campeão do cinturão dos meio-médios do UFC, Kamaru Usman, defendendo seu título contra o desafiante, Leon Edwards. Drake apostou publicamente em como apostar na Edwards, apostando uma soma considerável que surpreendeu muitos. O valor exacto que Drake ganhou com essa aposta ainda não foi divulgado. No entanto, sabendo que Drake apostou 275 mil dólares e que as odds para a vitória de Edwards estavam em como apostar na média em como apostar na 2.33, podemos fazer um cálculo aproximado. Dessa forma, se multiplicarmos o valor apostado (275.000 dólares) pela probabilidade (2.33), obtemos um ganho de 638.750 dólares.

Para além de demonstrar confiança em como apostar na Leon Edwards, Drake também revelou ter apostado 200 mil dólares em como apostar na Israel Adesanya para ganhar o seu combate no mesmo evento. Com essa aposta, Drake teve mais um acerto, visto que Israel Adesanya conseguiu manter o seu cinturão dos médios do UFC.

Em resumo, Drake arriscou quase meio milhão de dólares em como apostar na apenas dois resultados do UFC 276, ganhando uma soma considerável que lhe deu ainda mais visibilidade no mundo das apostas desportivas. No entanto, a quantia exata que o cantor ganhou com essas apostas ainda é desconhecida.

# **como apostar na :aposta copa mundo**

### **como apostar na**

No mundo dos jogos onlines e apostas esportivas, a plataforma surge como uma grande opção para quem procura diversão, segurança e confiança. Com vários recursos e promoções, ela se destaca na corrida dos websites de apostas online.

#### **como apostar na**

A é uma plataforma de apostas online voltada para jogos de cassino e cassino ao vivo, onde é possível jogar com responsabilidade e se divertendo ao mesmo tempo. Com aprovação das autoridades competentes, a empresa oferece diversos jogos como roleta, lucky slots, poker e muito mais.

### **Promoções e bônus na Aposta Ganha AG**

Atualmente, a Aposta Ganha AG oferece vários bônus e promoções aos seus usuários. Um exemplo é a promoção chamada "Bônus Sem Rollover", onde é possível obter créditos de apostas sem ter que atingir um determinado rollover. Isso significa que é possível realizar apenas algumas apostas e já poder solicitar o saque.

Além disso, para aproveitar ainda mais a experiência na , a empresa oferece outras promoções e cupons especiais, como o cupão . Oferecendo serviços e produtos de apostas online, a empresa pode se destacar da concorrência com as suas promoções especialmente nas apostas em como apostar na jogos esportivos.

#### **Estratégia nas apostas esportivas**

No mundo das apostas esportivas, existem várias estratégias que podem ser adotadas. A "Estratégia da Escada de Escalamento" é uma delas e pode ajudar no crescimento econômico das operações binárias. Para obter sucesso nesses jeitos de apostas, estude antes os jogos escolhidos para ter mais conhecimentos e ganhar mais.

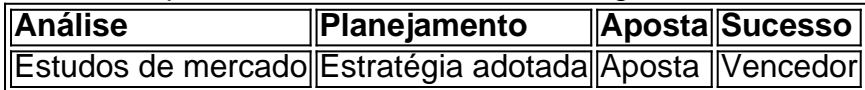

### **A importance de se jogar com responsabilidade**

É imprescindível destacar a importância de se jogar com responsabilidade ao navegar no mundo das apostas online. Lembre-se de se manter informado, definir limites Claros e não exagerar nas jogadas. Jogue com reservas.

# **Resumo**

Com bônus incríveis, créditos de apostas sem rollover e muito mais, a se apresenta como um dos melhores sites de apostas online atualmente. Oferecendo diversos jogos, promoções e cupons, a faz com que seja difícil não se apaixonar por ela. Recordamos: Jogue com responsabilidade!

# **como apostar na**

Se está vendo mensagens irritantes ou anúncios pop-up enquanto usa o seu aplicativo de apostas em como apostar na seu dispositivo Android, então é possível que o seu dispositivo seja infectado com o famoso culpado – um software publicitário mal-intencionado (adware). Neste

artigo, vamos abordar como esvaziar o cache e remover as informações-restantes do aplicativo suspeito para desinstalar o adware do seu dispositivo Google.

#### **como apostar na**

- 1. Vá em como apostar na "Configurações" > "Armazenamento" no seu dispositivo Android.
- 2. Selecione "Dados em como apostar na cache" e toque em como apostar na "OK" para limpar o cache.

### **2. remover quaisquer rastros do aplicativo:**

- 1. Depois de limpar o cache, volte para "Configurações" > "Aplicativos" no seu dispositivo.
- 2. Selecione os aplicativos suspeitos relacionados a apostas.
- 3. Toque em como apostar na "Armazenamento" e então "Limpar dados" para remover quaisquer rastros restantes do aplicativo.

Essas etapas também são úteis se você encontrar uma mensagem como "Instalação Pacote Inválido" ou um arquivo APK corrompido ou incompleto.

Se você ainda encontrar problemas, recomendamos /sinais-roleta-bet365-grátis-2024-07-13-id-43445.pdf ou pesquisar por {hrf} para obter mais ajuda.

### **3. Baixar o APK de apostas de umafonte segura**

Para evitar adwares no futuro, garanta que seus aplicativos sejam baixados de uma fonte confiável, como a loja oficial de aplicativos do Google Play, ou se eles forem de origem desconhecida, certifique-se de verificar como apostar na confiança em como apostar na análises cuidadosas. Ao contrário das crenças populares, o adware pode entrar facilmente no seu dispositivo Android também por meio de sites pornôs ou de torrents e outros softwares gratuitos, então, seja ciente dos riscos do download aleatório.

### **Conclusão:**

É fácil pegar adware por aplicativos para apostas desconhecidos e fontes inseguras disponíveis on-line. Embora esta não seja uma lista abrangente, esperamos que este artigo tenha sido útil em como apostar na como apostar na jornada para remover o adware de seu Android quando se trata de aplicativos de apostas. O segredo...

# **como apostar na :blaze br**

#### E-A

por volta das 13h da segunda-feira, um ônibus de 35 lugares chegou a Pikine. Uma tela portátil e projetor foram desmontados para montar uma sala temporária como apostar na bairro animado onde o cheiro do hibisco ou flor laranja enchem os céus;

O centro cultural de Pikine foi a primeira parada do Cinemovel, um cinema itinerante que está mostrando o filme italiano indicado ao Oscar Io Capitano nas ruas e aldeias da Senegal. Faz parte duma iniciativa dirigida pela Fundação Cinemosvele grupo Italianos Que vem trazendo uma turnê cinematográfica como apostar na partes remotas na África desde 2001...

Io Capitano, dirigido por Matteu Garrone segue dois primos adolescentes senegaleses – Seydou (interpretado pelo Sr. Sarr) e Moussa - como eles correm o risco de prisão tortura como apostar na todo Saara; mais tarde as águas agitada do Mediterrâneo para chegar às margens da Europa na busca dos seus sonhos: tornar-se músicos O filme é chamado "IO CAPITANO" porque ele

tem um destino especial que não pode ser visto no cinema!

A montagem do filme no pátio da Complexe Culturel Léopold Sédar Senghor como apostar na Pikiné, Senegal.

{img}grafia: Niccol Barca/Cinemovel

"Quando a exibição começou [em Pikine], havia pelo menos 600 pessoas - principalmente mulheres como apostar na vestidos tradicionais e jovens estudantes artistas que não queriam perder o tempo para ver este filme", diz Elisabetta Antognoni.

Io Capitano estrela Moustapha Fall, à direita e Seydou Sarr.

{img}grafia: Niccol Barca/Cinemovel

"Vamos viajar como apostar na uma caravana para as aldeias do Senegal, onde o cinema nunca foi antes. Vamos mostrar a película àqueles que normalmente saem porque é importante aumentarmos nossa consciência dos riscos de migrantes terem um caminho difícil", diz Garrone s viagens com alguns elenco e equipe incluindo Fall and Mamadou Kouassi cuja história inspirou garrone

Depois de Pikine, o autocarro foi para outros subúrbios do Dakar antes da viagem a Mboro (uma cidade na região Thi' senegalesa no oeste Senegal e depois Casamance), ao sul das Gâmbia. A como apostar na última triagem será como apostar na 27 Abril próximo à fronteira com Guiné-Bissau perto Ziguinchor; No total haverá quase uma dúzia sessões especiais que irão ser realizadas durante os dias seguintes:

Com o objetivo de levar cinema a lugares onde desapareceu ou nunca existiu, Cinemovel iniciou como apostar na primeira turnê africana como apostar na 2001 na Moçambique e exibiu filmes mas também realizou uma campanha para conscientização da Aids todas as noites.

A projecionista da caravana, Andrea Basti s assegura que tudo corra bem para a exibição. {img}grafia: Niccol Barca/Cinemovel

O cinema itinerante visitou o Senegal pela primeira vez como apostar na 2010, quando começou a Mboro festival de filmes, um evento comunitário organizado numa vila piscatória. Cinemovel viajou para África na 2024, visitando Costa do Marfim e Moçambique!

"Nos seus primeiros anos, o cinema também era um espetáculo de viagem", diz Ferrieri. O filme itinerante chegou às aldeias e ao campo como a Cinemovel faz como apostar na como apostar na infância: nós aproveitamos da transição entre filmes digitais para reaproveitar uma cena itinerante nesta época."

A indústria cinematográfica senegalesa já produziu algumas das figuras mais influentes do continente, incluindo Ousmane Sembné. considerado como "o pai da cinema Africano". Mas depois de a idade dourada entre os anos 1960 e 1980, o filme no condado diminuiu com um número menor dos filmes que diminuíram mesmo tendo havido uma ressurgência nos últimos ano como apostar na interesse pelo Cinema

Os tambores chegam ao local para a exibição de Io Capitano como apostar na Pikine. {img}grafia: Niccol Barca/Cinemovel

"O Senegal, como muitos países africanos não tem uma rede de cinemas e é por isso que o importante para levar diretamente ao povo do país a criação da cultura", diz Antognoni.

O ônibus da Cinemovel no Senegal é apoiado por vários grupos, incluindo a Acra uma ONG com sede como apostar na Milão que está desde 1984 e Amref Health África (Amref Saúde Africano), maior organização de saúde do continente sediada na cidade Nairobi.

Estudantes como apostar na Mboro, Senegal assistindo a um filme mostrado pela Cinemovel na escola deles no ano de 2012.

{img}: Claudio Caprarra/Cinemovel

O filme de Garrone, produzido no Senegal na língua wolof do idioma wolof (o francês), ilumina alguns dos perigos enfrentados por migrantes e requerentes que tentam atravessar o Mediterrâneo.

A Cinemovel escolheu Io Capitano porque, diz o filme é "um trabalho que conta histórias de partidas e sonhos" sendo uma ferramenta poderosa para raciocinar com as gerações mais jovens sobre a questão da migração.".

Amara Cisse, 39 anos de idade senegalês e mora como apostar na Darou Khoudosz perto Mboro

que começou a colaborar com Cinemovel durante o festival cinematográfico do filme no ano 2011, ressaltam os significados da exibição Io Capitano para as pessoas. Uma família na como apostar na cidade recentemente perdeu vários dos seus membros depois das suas embarcações terem virado ao mar nos Med ndia

"É importante mostrar o filme Io Capitano para aumentar a conscientização entre os jovens que querem ir à Europa por qualquer meio possível", diz ele.

O ônibus de Cinemovel passa pelos minaretes da Mesquita do Divino como apostar na Dakar a caminho para o próximo local.

{img}grafia: Niccol Barca/Cinemovel

Author: fauna.vet.br

Subject: como apostar na

Keywords: como apostar na

Update: 2024/7/13 8:23:37